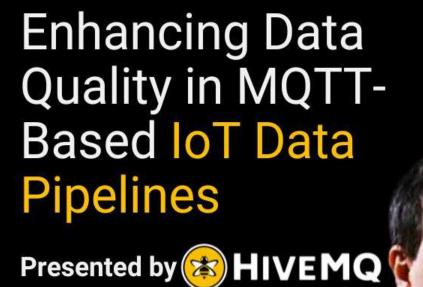

## Webinar

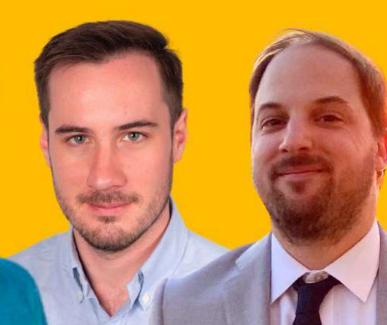

#### **Speakers**

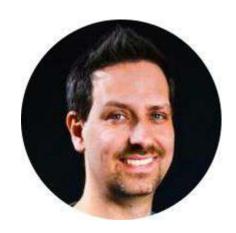

Stefan Frehse

Engineering Manager at HiveMQ

- stefan.frehse@hivemq.com
- https://www.linkedin.com/in/stefan-frehse-96b99

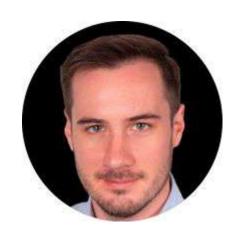

Michal Piasecki

Product Manager at HiveMQ

- michal.piasecki@hivemq.com
- in https://www.linkedin.com/in/mhpiasecki

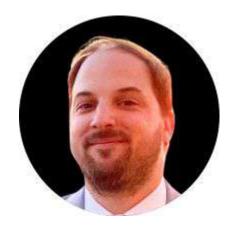

Michael Parisi

Product Marketing Manager at HiveMQ

- michael.parisi@hivemq.com
- in https://www.linkedin.com/in/michael-parisi

421

## Agenda **Importance of Data Quality MQTT and Data Quality Data Validation via Data Schemas** and Data Policies Maximize the Business Value of your IoT Data **Use Cases** Demo Q&A

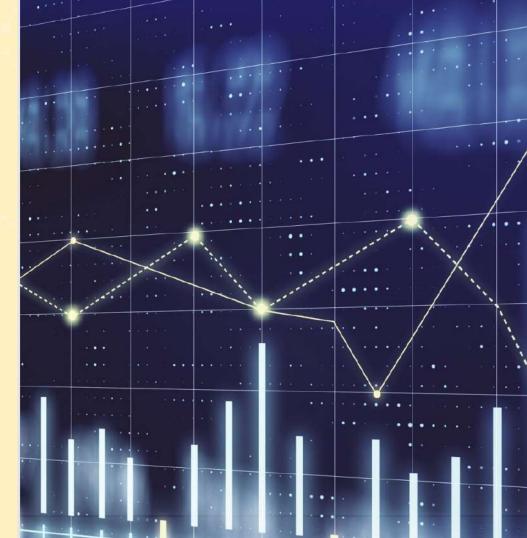

## — Importance of Data Quality

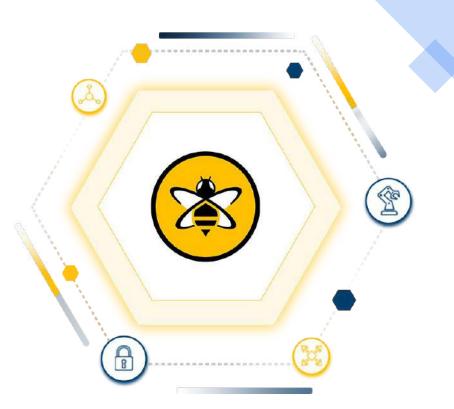

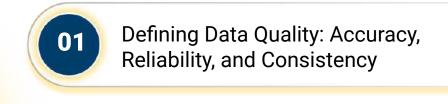

**Data Quality** 

O2 Significance of Data Quality in loT

Role of Data Pipelines in Data

Management

## — MQTT and Data Quality

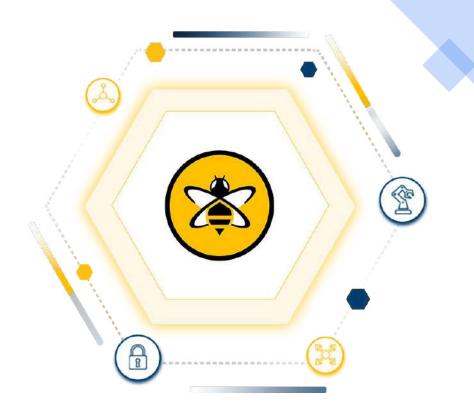

### **MQTT & Data Quality**

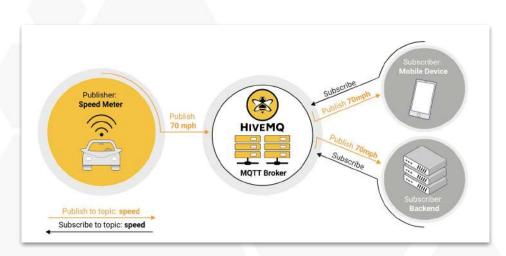

The MQTT protocol is the de facto standard for IoT

MQTT is the backbone of many IoT applications, but why is data quality so crucial in MQTT use cases?

IoT use cases often involve millions of producers and consumers, making client management challenging.

Devices are continuously updated, sometimes without coordination, leading to potential downtimes.

Enforcing behaviors is crucial to keep producers and consumers decoupled.

## Data Validation via Data Schemas and Policies

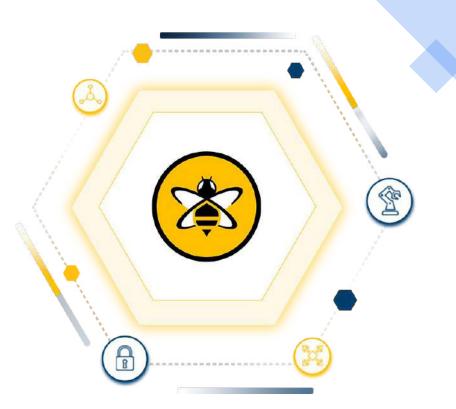

#### **Data Validation via Data Schemas and Policies**

**MQTT's Data Agnosticism** 

**Importance of Data Validation** 

**HiveMQ Data Hub: Centralized MQTT Broker** 

**Role of Data Schemas and Policies** 

**Behavior Validation and Transformations** 

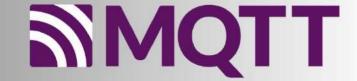

# Maximize the Business Value of your Data

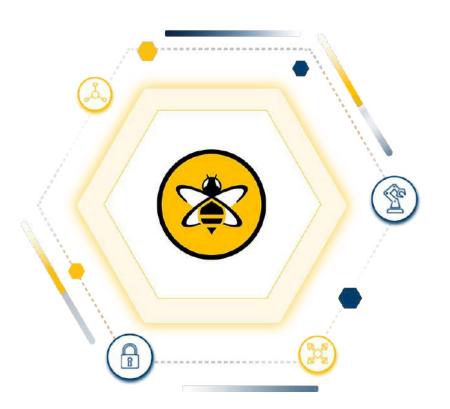

#### **HiveMQ Data Hub- How it Works**

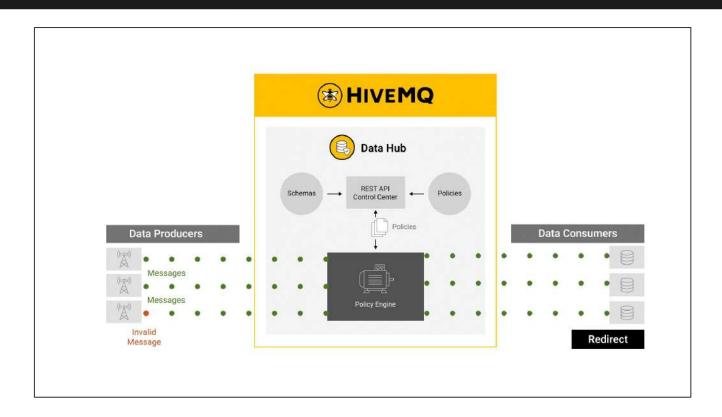

#### **HiveMQ Data Hub Benefits**

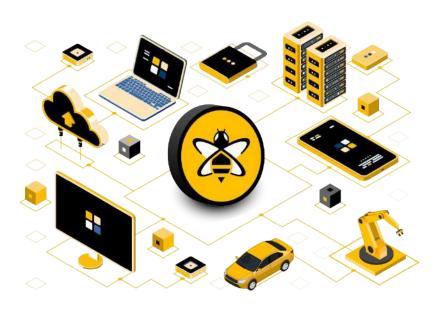

**Faster Business Insights** 

**Increased Data Quality** 

**Operational Efficiency** 

**Cost Reduction** 

### **Use Cases**

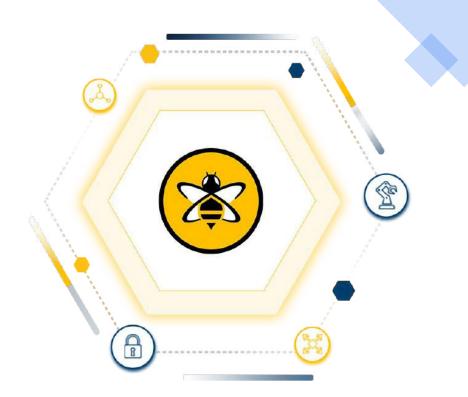

#### **Stop bad data!**

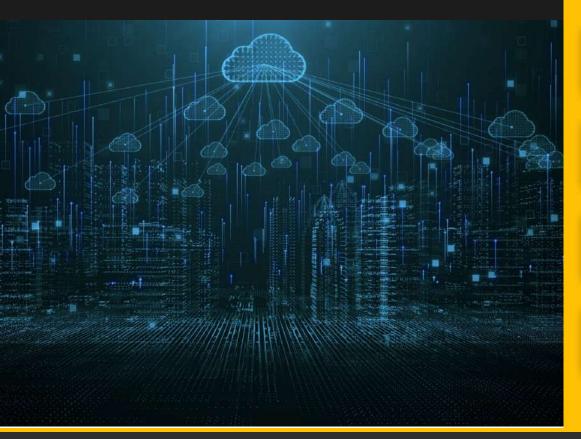

What does 'bad data' mean?

How can I identify 'bad data'?

What can I do when I identify 'bad data'?

How can I leverage this?

#### **Stop bad clients!**

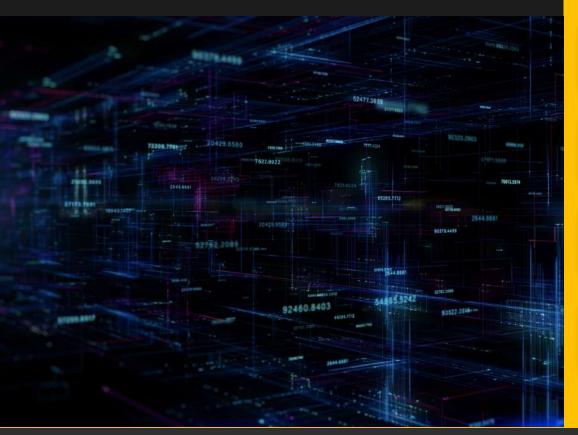

What do 'bad clients' mean?

How can I identify 'bad clients'?

What can I do when I identify 'bad clients'?

How can I leverage this? Examples

## **Demo**

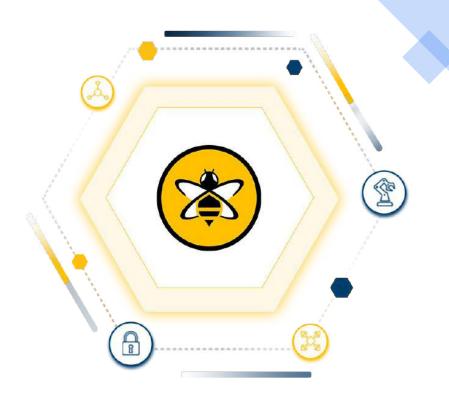

#### Setup

Measure

**Identify bad data** 

**Enhance by enforcing** 

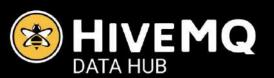

#### Measure

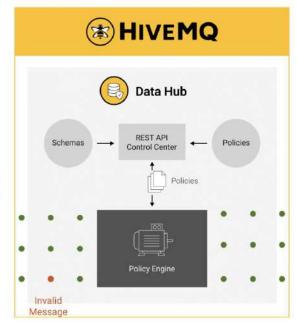

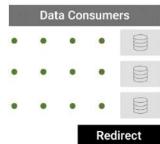

**Data Producers** 

Messages

Messages

#### **JSONschema Example**

```
. .
  "type": "object",
  "properties": {
   "id": {
     "type": "string"
    "type": {
     "type": "string"
    "version": {
    "type": "string"
    "timestamp": {
     "type": "number"
    "value": {
      "type": "object"
  "required": [ "id", "type", "timestamp", "value" ]
```

**Machine Data Schema** 

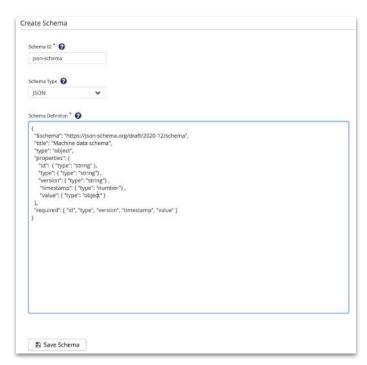

**Control Center Schema Edit** 

#### **Data Policy Definition**

- Define a policy for all incoming data by topicFilter '#'
- Use the created schema machine-schema to validate
- Increment a metric for valid and invalid data, respectively

#### **Create a data-policy**

```
...
 "id": "measure-policy",
 "matching": {...},
  "validation": {...},
  "onSuccess": {
    "pipeline": [
        "id": "good-data-metric",
        "functionId": "Metrics.Counter.increment",
        "arguments": {
          "metricName": "good-machine-messages",
          "incrementBy": 1
  "onFailure": {
    "pipeline": [
        "id": "bad-data-metric",
        "functionId": "Metrics.Counter.increment",
        "arguments": {
         "metricName": "bad-machine-messages",
          "incrementBy": 1
```

Data policy

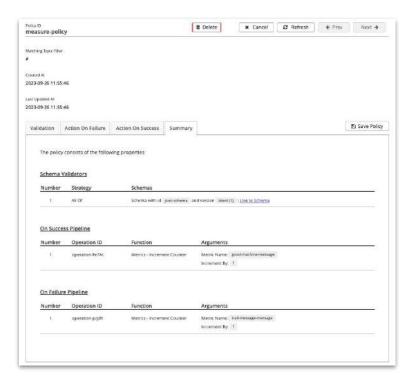

Control Center Data Policy Edit

#### **Data Generation**

<sup>2</sup>∕₃ good data

⅓ bad data

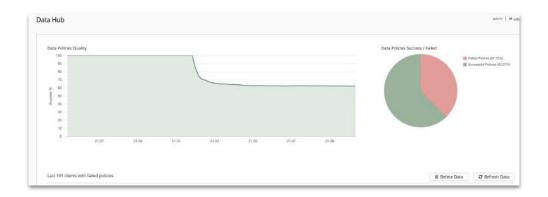

#### **Stop Bad Data**

 Policy Engine provides a function to drop incoming MQTT message directly at the broker: Mqtt.drop

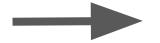

Consumers get good data, only 🚀

#### **Policies**

**Data Policy (demo)** 

**Behavior Policy** 

Validates MQTT messages (payloads) and customize actions based on the outcome and drop the invalid data

Models the entire client lifecycle and checks against available behavior models

**Demo: Generate duplicates** 

## ANY QUESTIONS?

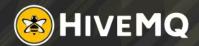

#### Resources

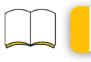

Blog | HiveMQ Data Hub: Enhance the Value of IoT Data

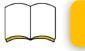

Blog | Flagging Bad Actors At Scale in IoT and MQTT Deployments

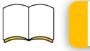

White Paper | Measuring the Quality of Your Data Pipeline

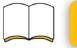

**Series | MQTT Essentials: Learn Basics of MQTT** 

We make it easy for you to try HiveMQ

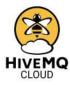

Sign-up For Free

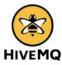

Evaluate for Free

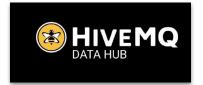

### THANK YOU

#### Contact

#### Stefan Frehse

stefan.frehse@hivemq.com https://www.linkedin.com/in/st efan-frehse-96b99421

#### Michal Piasecki Michael Parisi

michal.piasecki@hivemq.com https://www.linkedin.com/in/m hpiasecki

michael.parisi@hivemq.com https://www.linkedin.com/in/mi chael-parisi

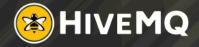